### Date/Time Formats Cheat Sheet by Matthew Perryman (PezMat) via cheatography.com/26431/cs/7970/

| Predefined Date/Time Formats                                                                                                    |                                                                                                    |  |  |  |
|----------------------------------------------------------------------------------------------------|----------------------------------------------------------------------------------------------------|--|--|--|
| R or r                                                                                                    | Formats the date according to the RFC1123Pattern property.<br>For example, <b>Sun, 02 Mar 2008 16:07:04 GMT</b><br>The formatted date does not adjust the value of the date and time.<br>You must adjust the Date/Time value to GMT before calling the Format function |  |  |  |
| U                                                                                                    | Formats the date and time with the long date and long time as GMT.<br>For example, <b>02 March 2008 16:07:04</b>                                                                                                    |  |  |  |
| F                                                                                                    | Displays the Long Date and Long Time according to your current culture's format.<br>For example, <b>02 March 2008 16:07:04</b>                                                                                                    |  |  |  |
| f                                                                                                    | Displays the Long Date and Short Time according to your current culture's format.<br>For example, <b>02 March 2008 16:07</b>                                                                                                    |  |  |  |
| G                                                                                                    | General Date<br>Displays a date and/or time.<br>For example, <b>02/03/2008 16:07:04</b><br>Date display is determined by your application's current culture value                                                                                                    |  |  |  |
| g                                                                                                    | Displays the Short Date and Short Time according to your current culture's format.<br>For example, <b>02/03/2008 16:07</b>                                                                                                    |  |  |  |
| D                                                                                                    | Long Date<br>Displays a date according to your current culture's Long Date format.<br>For example, <b>02 March 2008</b>                                                                                                    |  |  |  |
| d                                                                                                    | Short Date<br>Displays a date using your current culture's Short Date format.<br>For example, <b>02/03/2008</b>                                                                                                    |  |  |  |
| M or m                                                                                                    | Displays the month and the day of a date.<br>For example, <b>02 March</b>                                                                                                    |  |  |  |
| Y or y                                                                                                    | Formats the date as the year and month.<br>For example, <b>March 2008</b>                                                                                                    |  |  |  |
| т                                                                                                    | Long Time<br>Displays a time using your current culture's Long Time format; typically includes hours, minutes, seconds.<br>For example, <b>16:07:04</b>                                                                                                    |  |  |  |
| t                                                                                                    | Short Time<br>Displays a time using your current culture's Short Time format.<br>For example, <b>16:07</b>                                                                                                    |  |  |  |
| S                                                                                                    | Formats the date and time as a sortable index.<br>For example, <b>2008-03-02T16:07:04</b>                                                                                                    |  |  |  |
| u                                                                                                    | Formats the date and time as a GMT sortable index.<br>For example, <b>2008-03-02 16:07:04Z</b>                                                                                                    |  |  |  |
| The examples were created on a machine with 'English (United Kingdom)' Region settings<br>Uses 2nd of March 2008 16:07:04 GMT as the example Date & Time |                                                                                                    |  |  |  |

Uses 2nd of March 2008 16:07:04 GMT as the example Date & Time

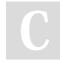

By Matthew Perryman (PezMat) cheatography.com/pezmat/

Published 27th April, 2016. Last updated 28th April, 2016. Page 1 of 4. Sponsored by **Readability-Score.com** Measure your website readability! https://readability-score.com

User-Defined Date/Time Formats

| 000. 20 | fined Date/Time Formats                                                                                                    |
|---------|----------------------------------------------------------------------------------------------------|
| :       | Time separator<br>In some locales, other characters may be used to represent the time separator. The time separator separates hours, minutes, and seconds whe<br>time values are formatted. The actual character that is used as the time separator in formatted output is determined by your application's current<br>culture value. |
| 1       | Date separator<br>In some locales, other characters may be used to represent the date separator. The date separator separates the day, month, and year when<br>date values are formatted. The actual character that is used as the date separator in formatted output is determined by your application's curren<br>culture.          |
| %       | Used to indicate that the following character should be read as a single-letter format without regard to any trailing letters. Also used to indicate that a single-letter format is read as a user-defined format. See what follows for additional details ★.                                                                         |
| d       | Displays the Day as a number without a leading zero<br>For example, <b>2</b><br>★ Use %d if this is the only character in your user-defined numeric format.                                                                                                    |
| dd      | Displays the Day as a number with a leading zero<br>For example, <b>02</b>                                                                                                    |
| ddd     | Displays the Day as an abbreviation<br>For example, <b>Sun</b>                                                                                                    |
| dddd    | Displays the Day as a full name<br>For example, <b>Sunday</b>                                                                                                    |
| М       | Displays the Month as a number without a leading zero<br>For example, $3$<br>$\bigstar$ Use %M if this is the only character in your user-defined numeric format.                                                                                                    |
| MM      | Displays the Month as a number with a leading zero<br>For example, <b>03</b>                                                                                                    |
| MMM     | Displays the Month as an abbreviation<br>For example, <b>Mar</b>                                                                                                    |
| MMMM    | Displays the Month as a full month name<br>For example, <b>March</b>                                                                                                    |
| У       | Displays the Year as a number without leading zeros.<br>For exmaple, <b>8</b><br>★ Use %y if this is the only character in your user-defined numeric format.                                                                                                    |
| уу      | Displays the Year in two-digit numeric format with a leading zero, if applicable.<br>For example, <b>08</b>                                                                                                    |
| ууу     | Displays the year in four-digit numeric format.<br>For example, <b>2008</b>                                                                                                    |
| уууу    | Displays the year in four-digit numeric format.<br>For example, <b>2008</b>                                                                                                    |

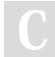

By Matthew Perryman (PezMat)Putcheatography.com/pezmat/Last

Published 27th April, 2016. Last updated 28th April, 2016. Page 2 of 4. Sponsored by **Readability-Score.com** Measure your website readability! https://readability-score.com

| User-Defined Date/Time Formats (cont) |                                                                                                    |                                                               |                                                                                |  |  |
|---------------------------------------|----------------------------------------------------------------------------------------------------|---------------------------------------------------------------|--------------------------------------------------------------------------------|--|--|
| gg                                    | Displays the period/era string<br>For example, <b>A.D.</b>                                                                                                    |                                                               |                                                                                |  |  |
| h                                     | Displays the Hour as a number without leading zeros using the 12-hour clock<br>For example, <b>4</b><br>★ Use %h if this is the only character in your user-defined numeric format.                                                                                                  |                                                               |                                                                                |  |  |
| hh                                    | Displays the Hour as a number with leading zeros using the 12-hour clock<br>For example, <b>04</b>                                                                                                    |                                                               |                                                                                |  |  |
| н                                     | Displays the Hour as a number without leading zeros using the 24-hour clock<br>For example, <b>16</b><br>★ Use %H if this is the only character in your user-defined numeric format.                                                                                                 |                                                               |                                                                                |  |  |
| нн                                    | Displays the Hour as a number with leading zeros using the 24-hour clock<br>For example, <b>16</b>                                                                                                    |                                                               |                                                                                |  |  |
| m                                     | Displays the Minute as a number without leading zeros<br>For example, <b>7</b><br>★ Use %m if this is the only character in your user-defined numeric format.                                                                                                    |                                                               |                                                                                |  |  |
| mm                                    | Displays the Minute as a number with leading zeros<br>For example, <b>07</b>                                                                                                    |                                                               |                                                                                |  |  |
| S                                     | Displays the Second as a number without leading zeros<br>For example, <b>4</b><br>★ Use %s if this is the only character in your user-defined numeric format.                                                                                                    |                                                               |                                                                                |  |  |
| SS                                    | Displays the Second as a number with leading zeros<br>For example, <b>04</b>                                                                                                    |                                                               |                                                                                |  |  |
| f                                     | Displays fractions of seconds.<br>For example ff displays hundredths of seconds, whereas ffff displays ten-thousandths of seconds. You may use up to seven f symbols in your user-<br>defined format.<br>★ Use %f if this is the only character in your user-defined numeric format. |                                                               |                                                                                |  |  |
| t                                     | Uses the 12-hour clock and displays an uppercase 'A' for any hour before noon; displays an uppercase "P" for any hour between noon and 11:59<br>P.M.<br>For example, <b>P</b><br>★ Use %t if this is the only character in your user-defined numeric format.                         |                                                               |                                                                                |  |  |
| tt                                    | For locales that use a 12-hour clock, displays an uppercase 'AM' with any hour before noon; displays an uppercase 'PM' with any hour between noon and 11:59 P.M.<br>For example, <b>PM</b><br>For locales that use a 24-hour clock, displays nothing.                                |                                                               |                                                                                |  |  |
| z                                     | Displays the timezone offset without a leading zero<br>For example, +0<br>★ Use %z if this is the only character in your user-defined numeric format.                                                                                                    |                                                               |                                                                                |  |  |
| ZZ                                    | Displays the timezone offset with a leading zero<br>For example, <b>+00</b>                                                                                                    |                                                               |                                                                                |  |  |
|                                       | By Matthew Perryman (PezMat)<br>cheatography.com/pezmat/                                                                                                    | Published 27th April, 2016.<br>Last updated 28th April, 2016. | Sponsored by <b>Readability-Score.com</b><br>Measure your website readability! |  |  |

Page 3 of 4.

https://readability-score.com

### Date/Time Formats Cheat Sheet by Matthew Perryman (PezMat) via cheatography.com/26431/cs/7970/

#### User-Defined Date/Time Formats (cont)

ZZZ

Displays the full timezone offset

For example, +00:00

Uses 2nd of March 2008 16:07:04 GMT as the example Date & Time

#### Source

Strings.Format Method

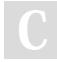

By Matthew Perryman (PezMat) cheatography.com/pezmat/

Published 27th April, 2016. Last updated 28th April, 2016. Page 4 of 4. Sponsored by **Readability-Score.com** Measure your website readability! https://readability-score.com